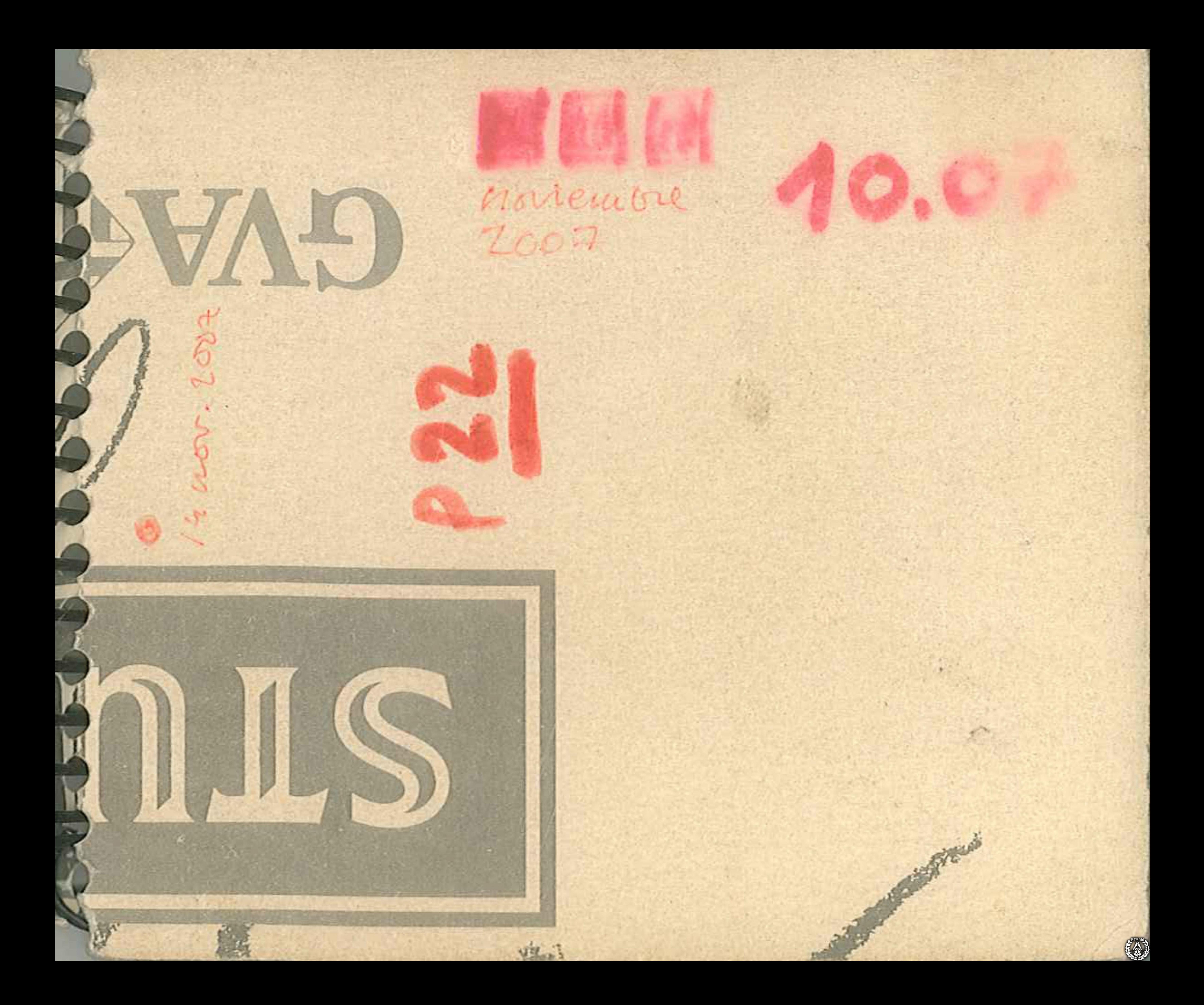

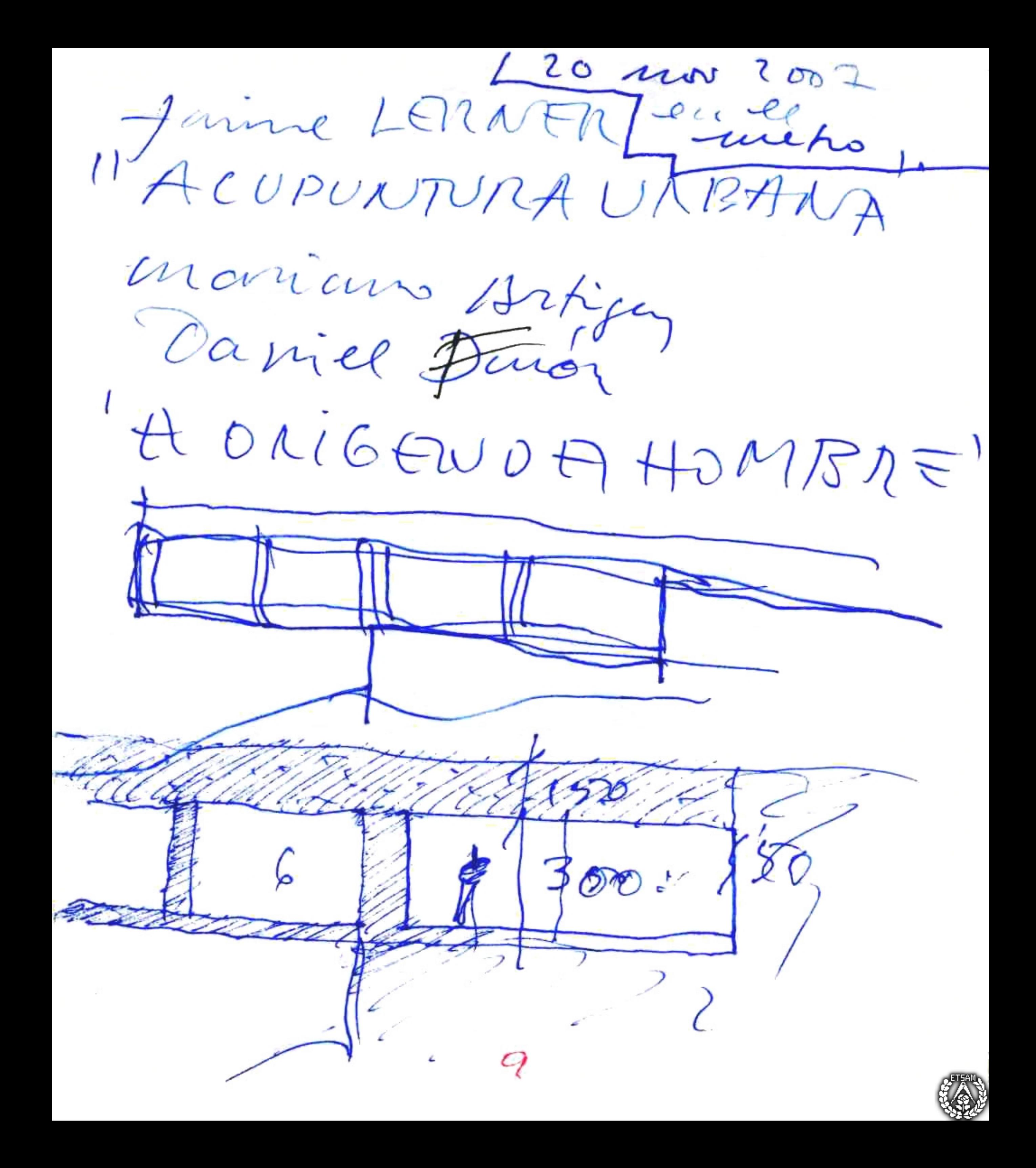

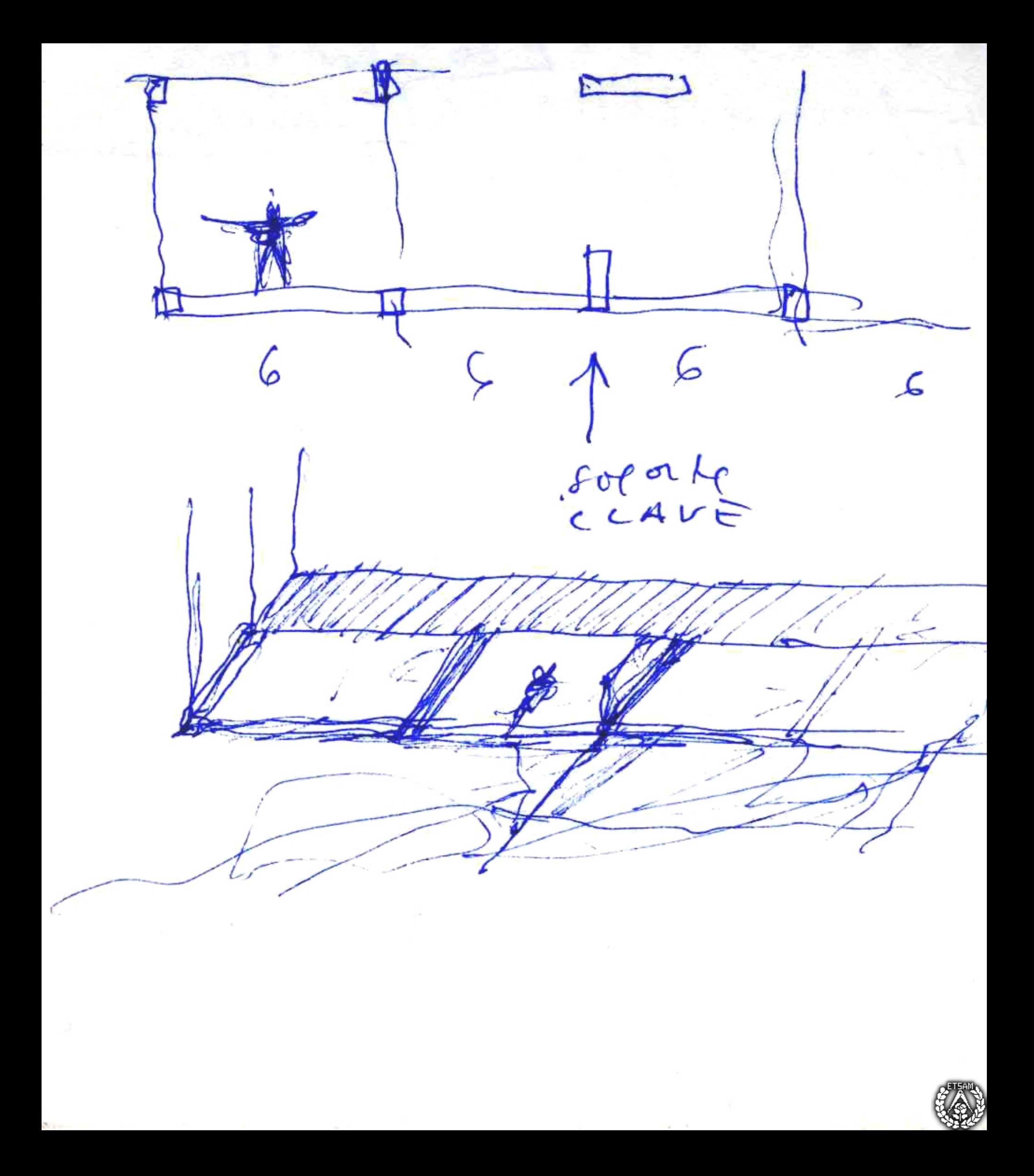

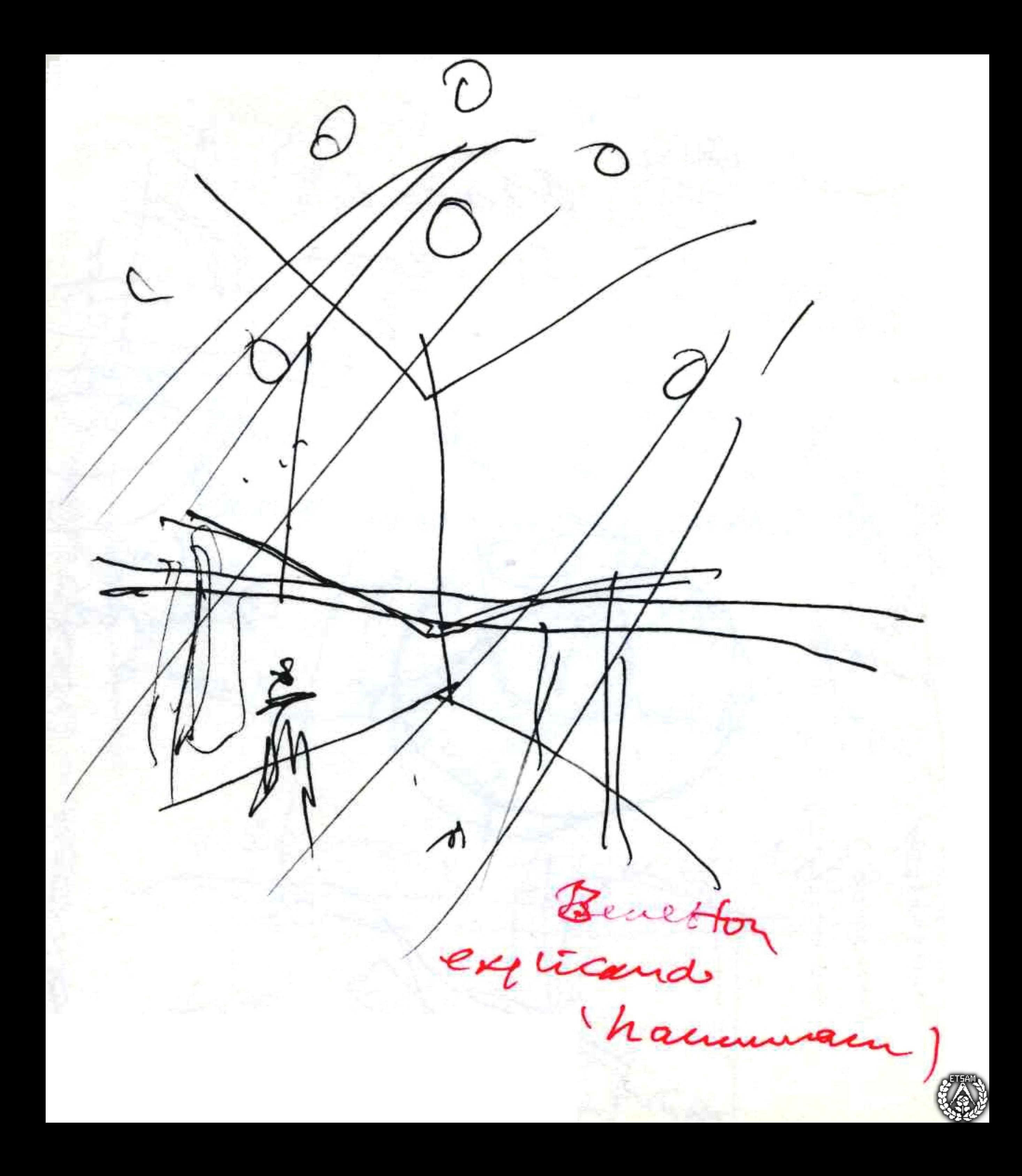

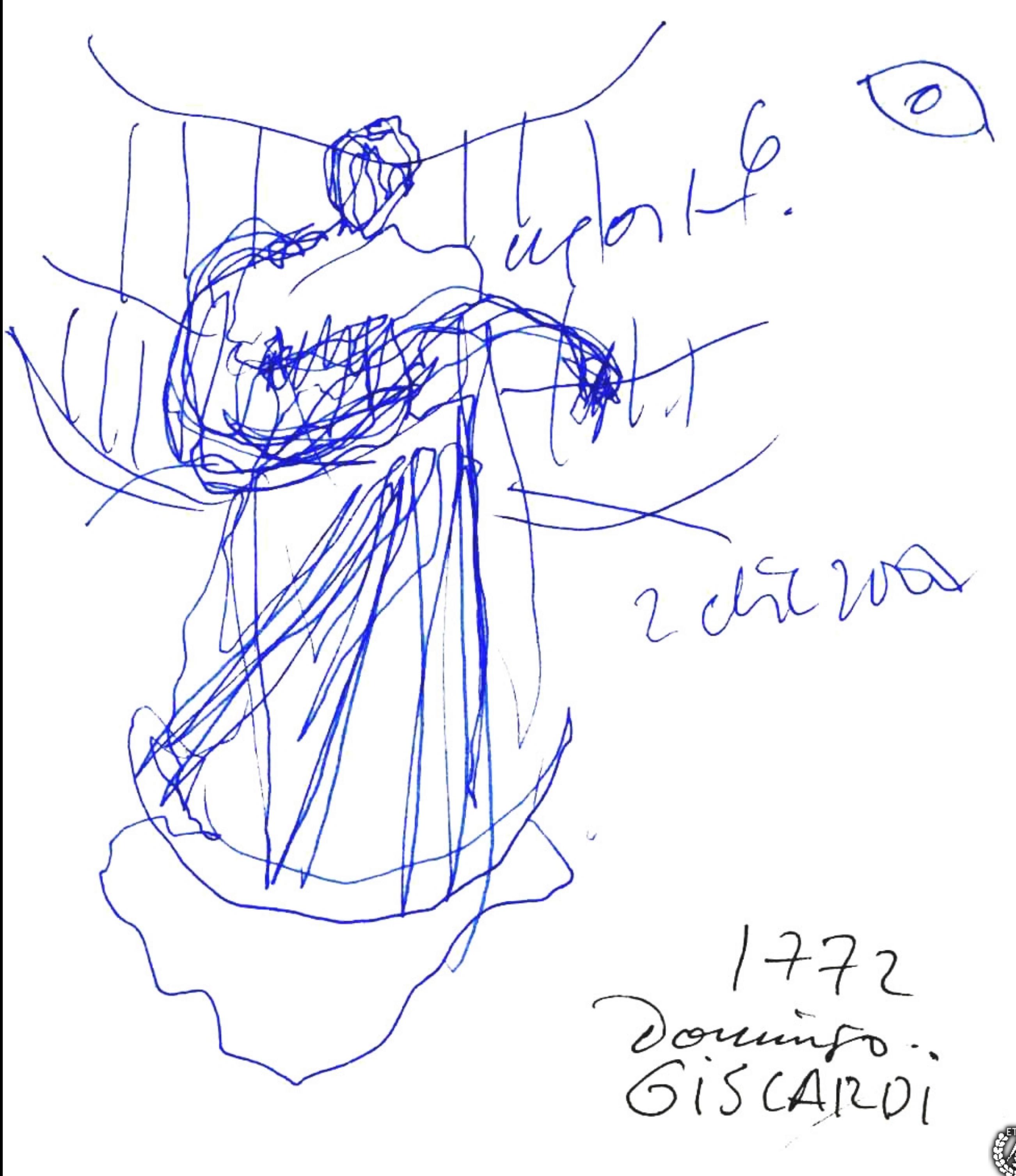

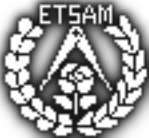

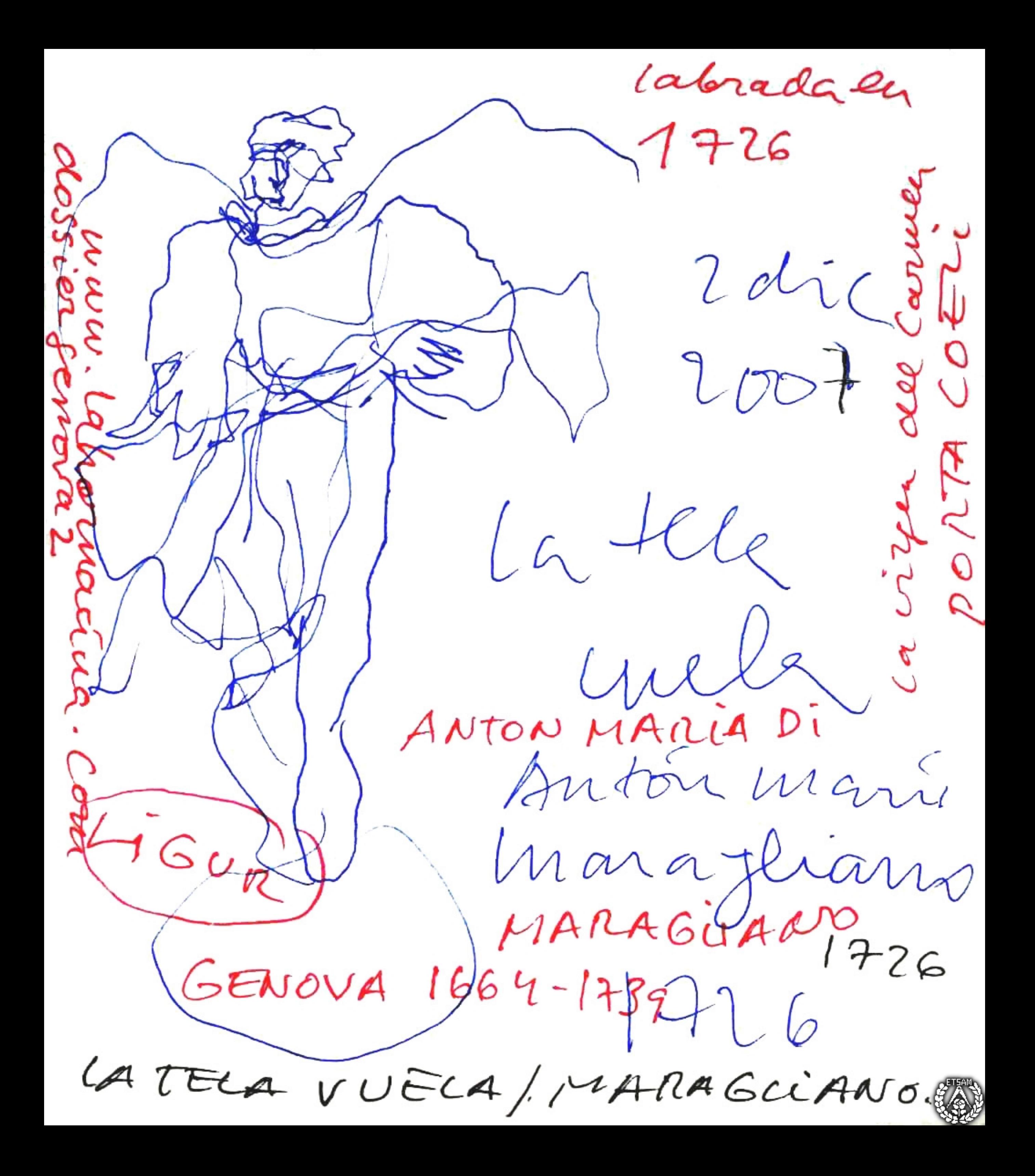

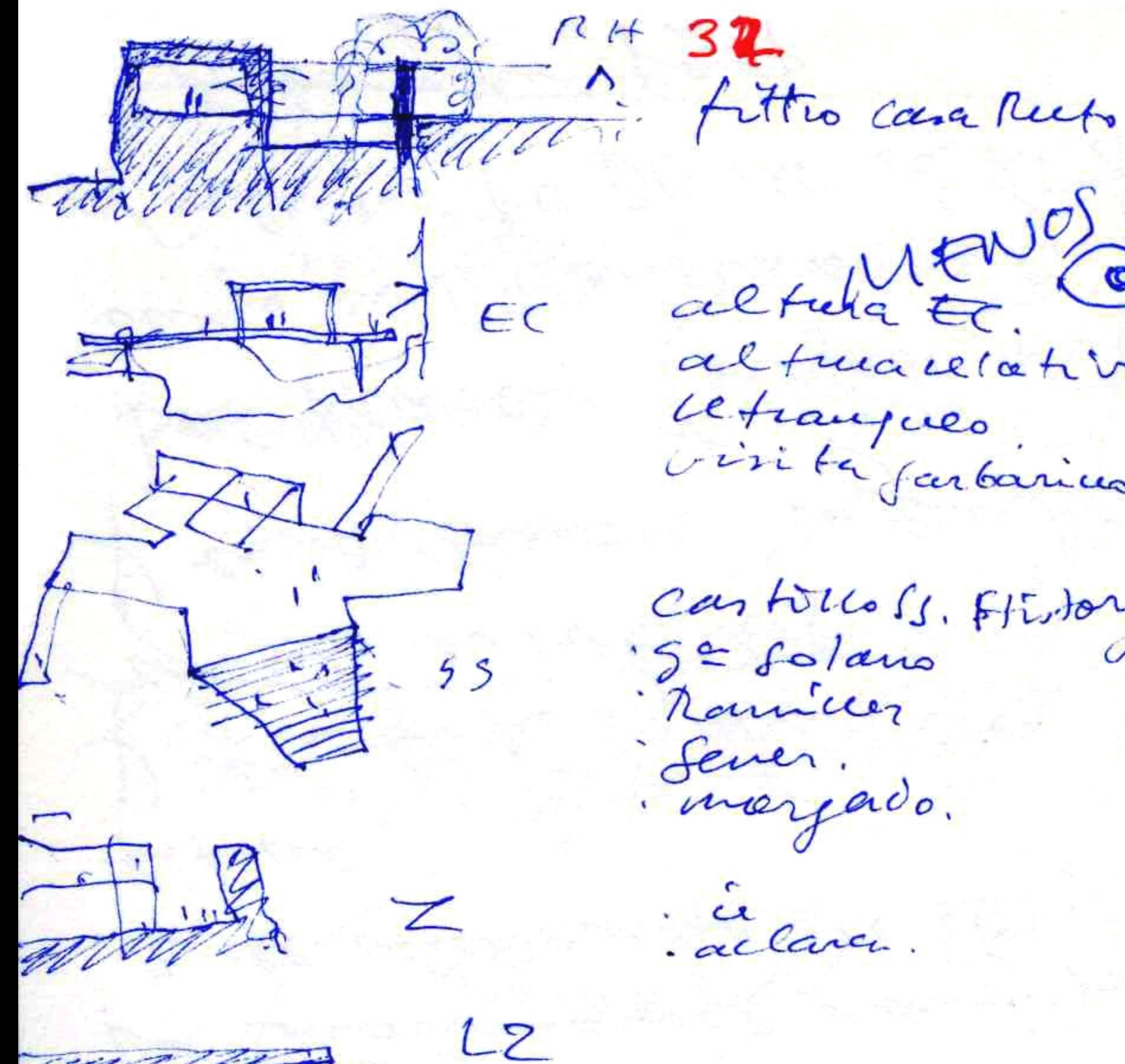

alturate. altuacelatin cetrangues. visite farbanices.

cas tolco Ss. Ftistory. 'S≃ folano Ramicez Sever. i marjado.

à celarer.

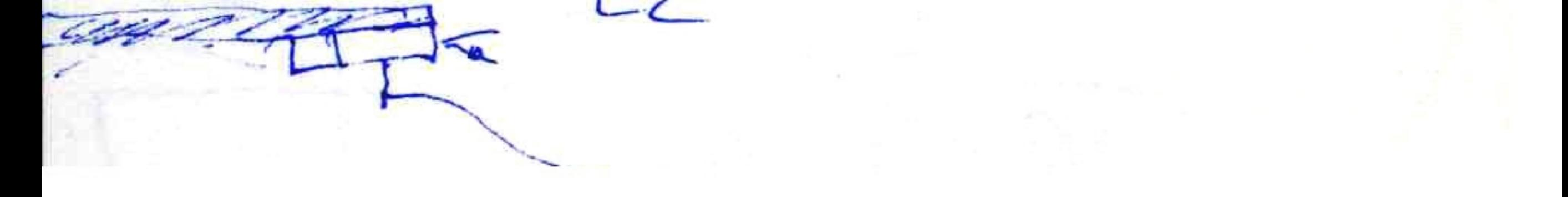

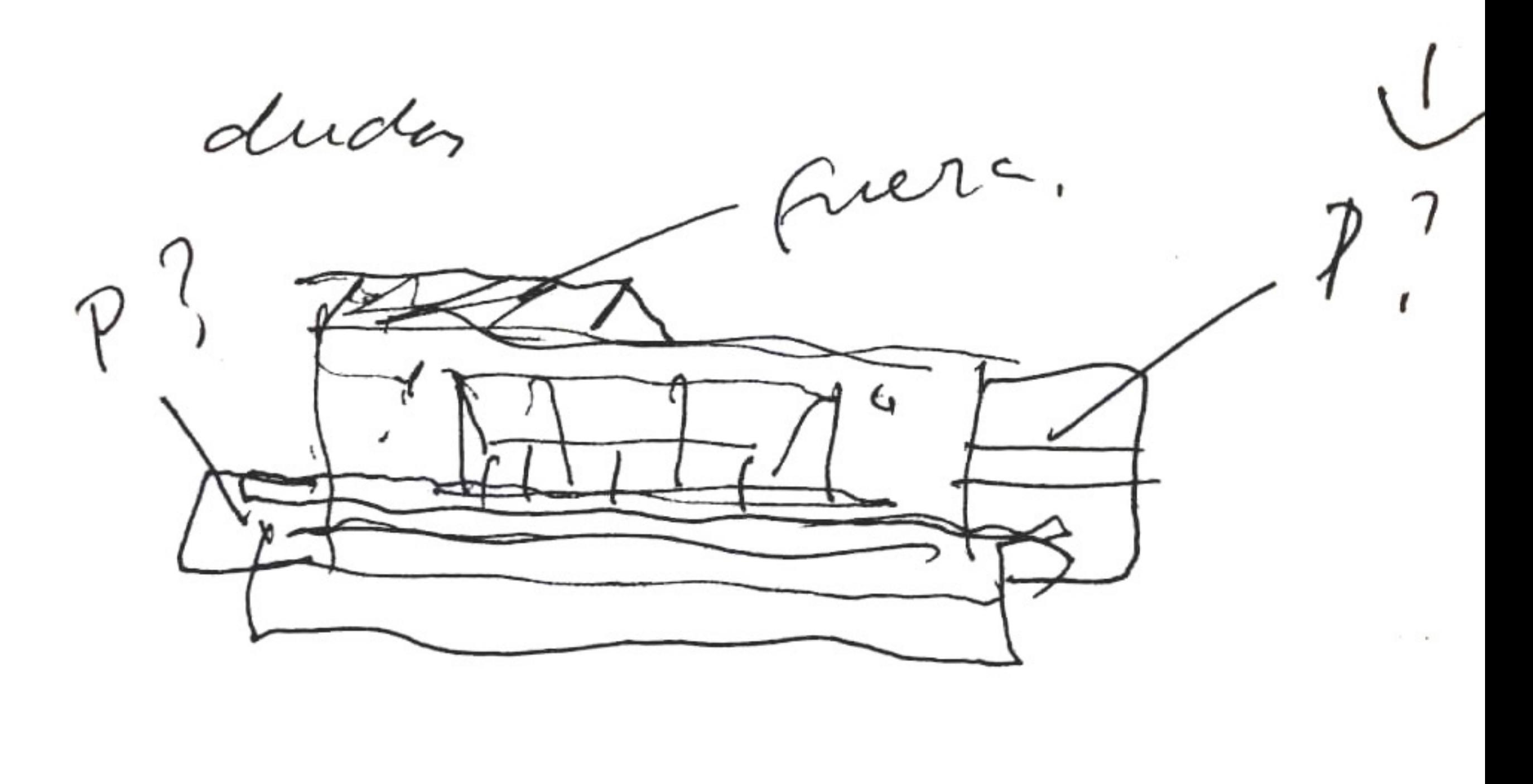

15 dèc 2007

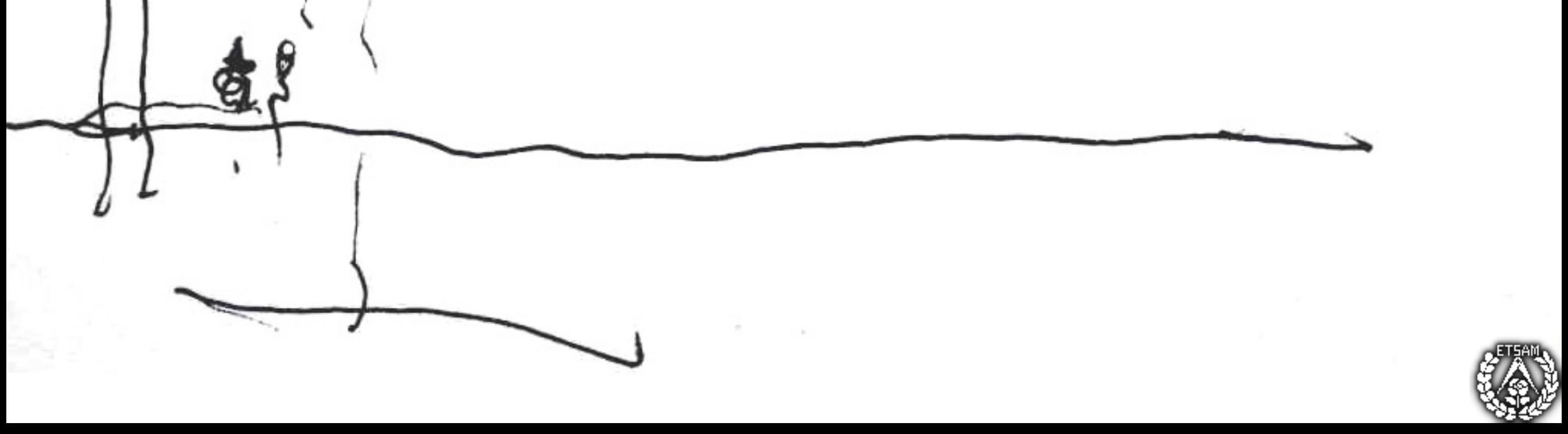

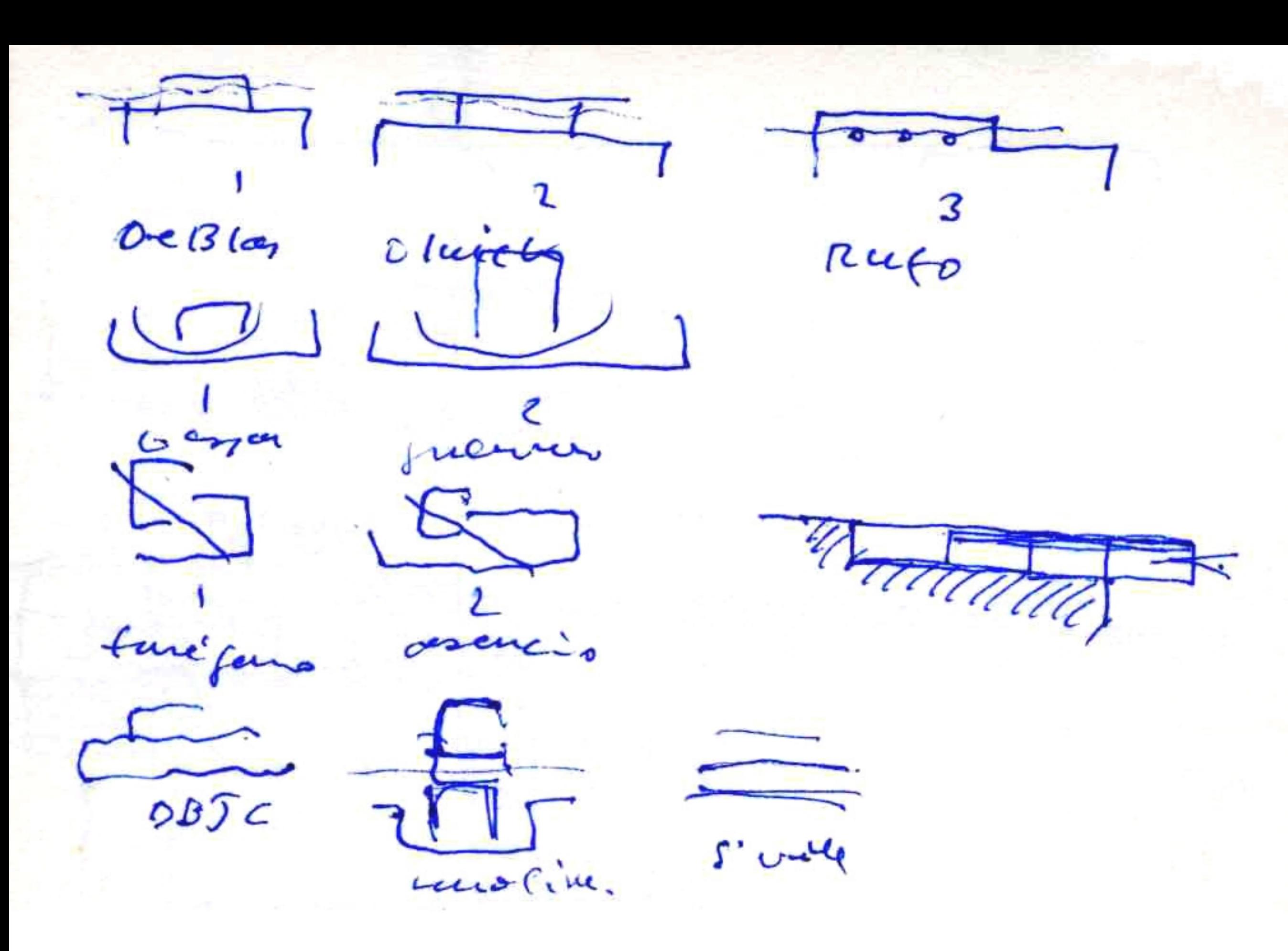

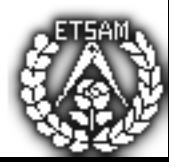

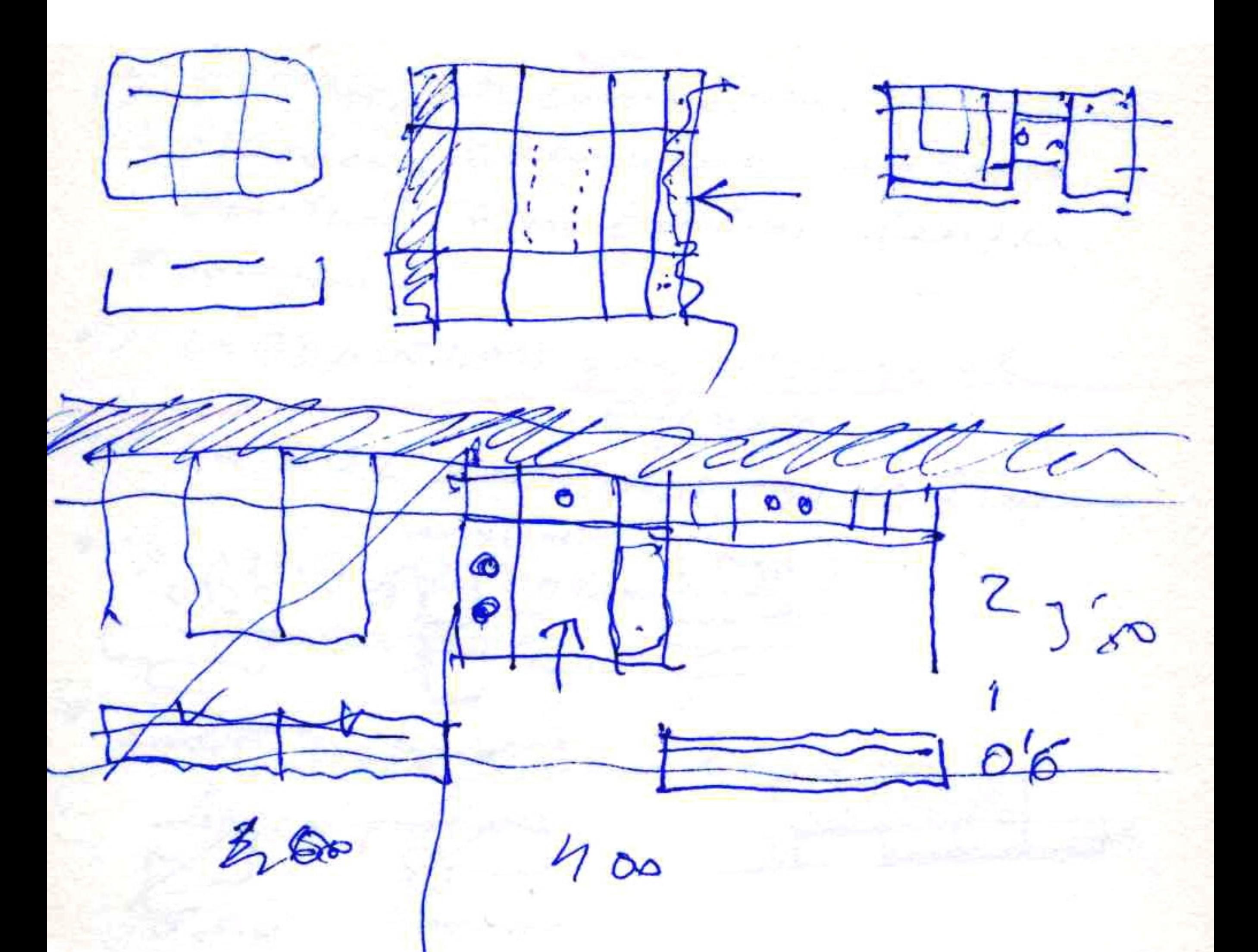

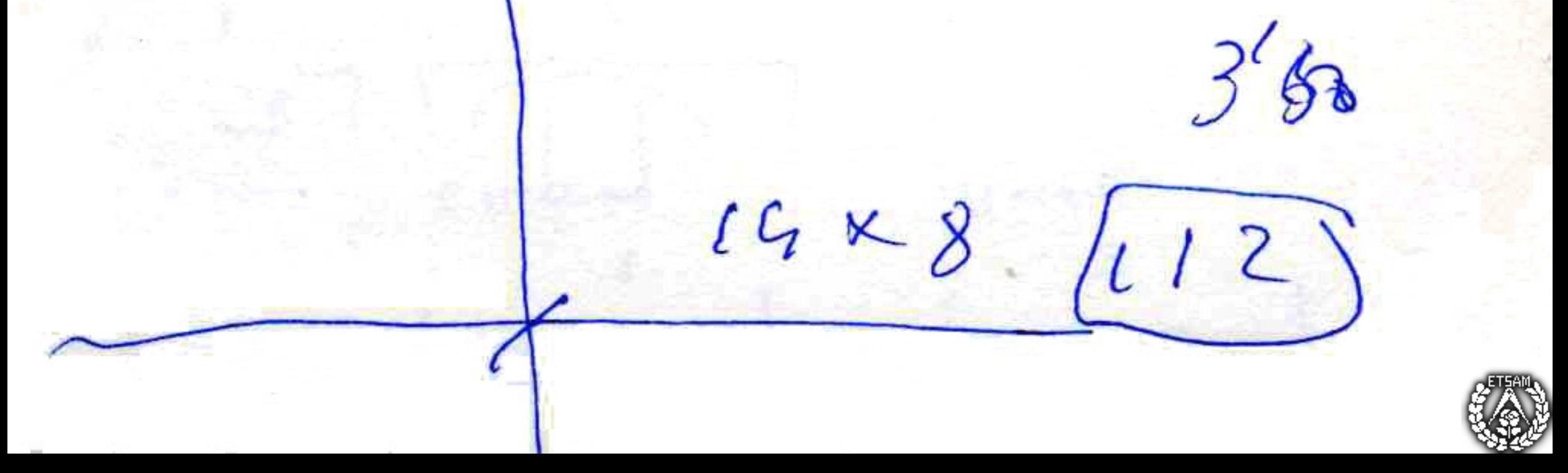

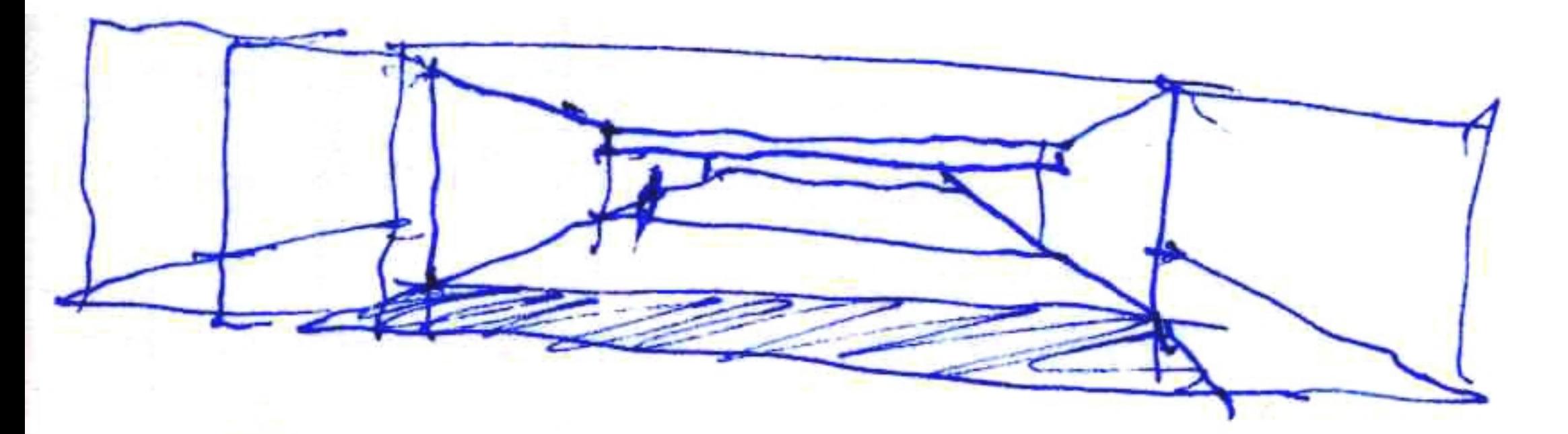

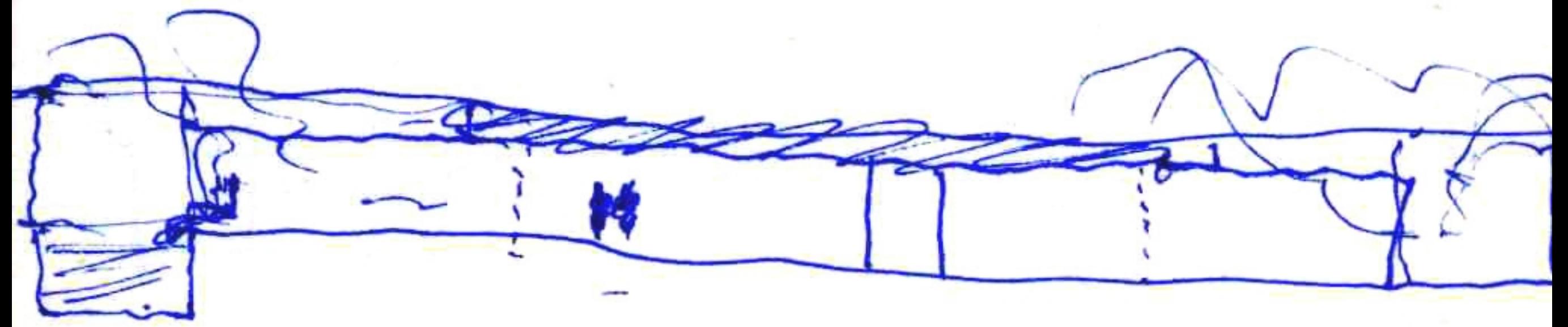

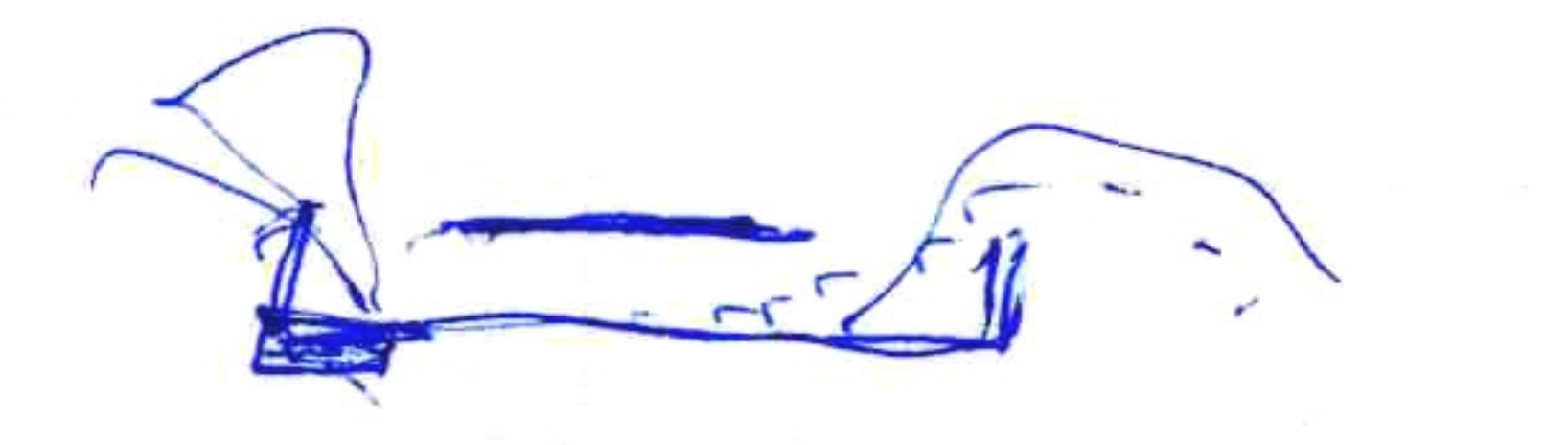

6

6 X 1 2

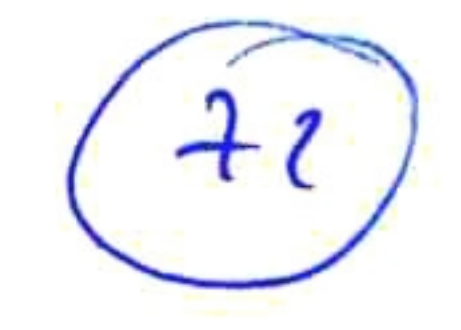

 $X(1)$ 

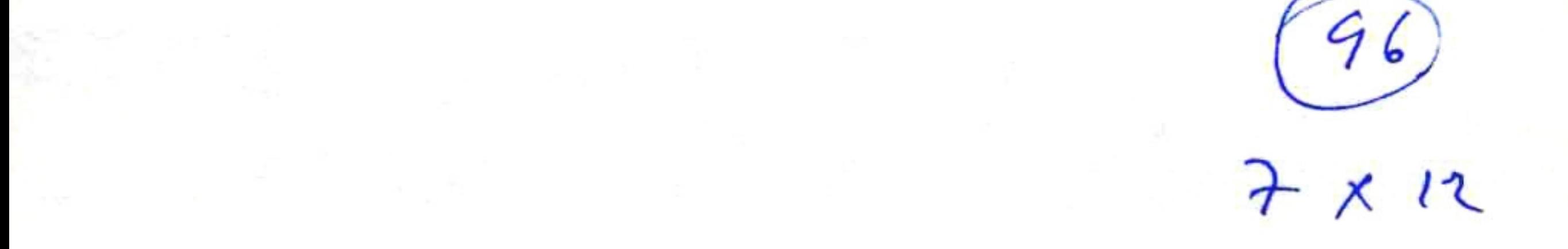

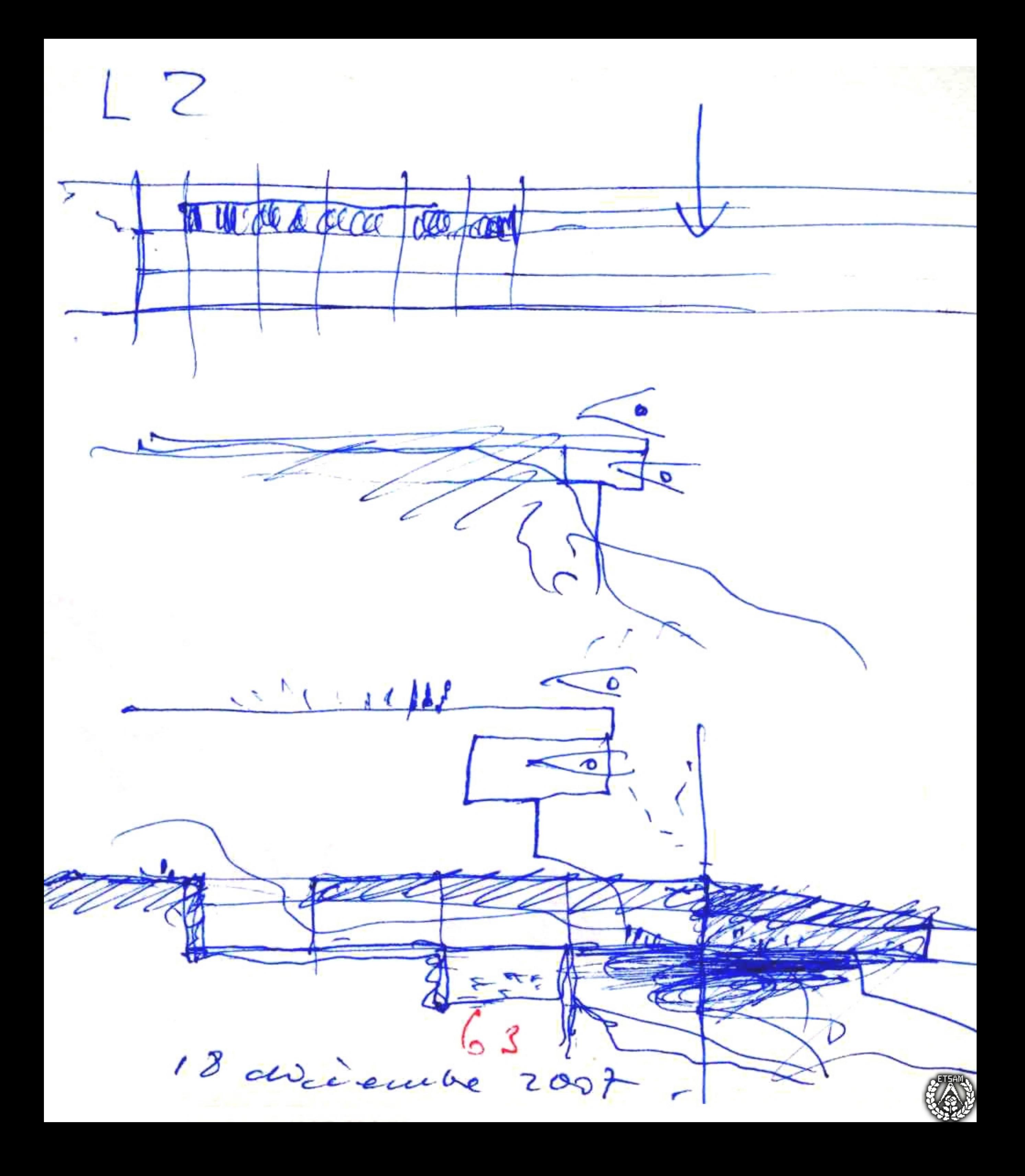

 $CAD2$ CA MARINAGE el 29 de avedeurtre 2002 desayunano Alz10 de la  $\rightarrow$ raware Pilotard Da en Ferredina VIV por 1956

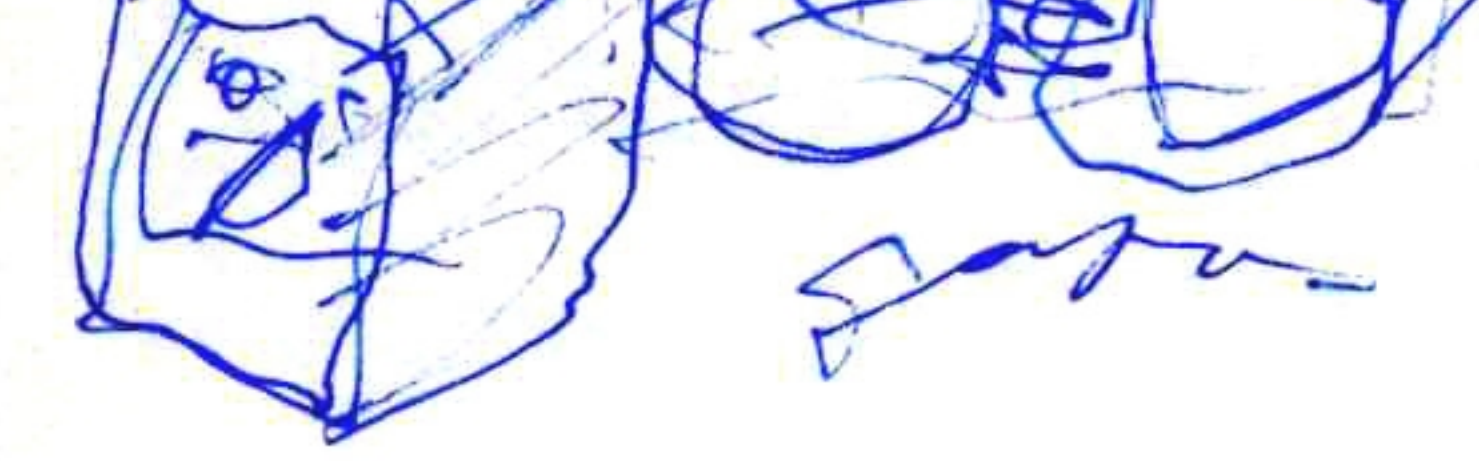

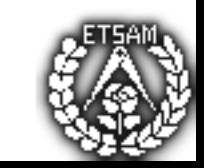

Lauraire.  $\frac{24}{7}$  du  $2002$ 

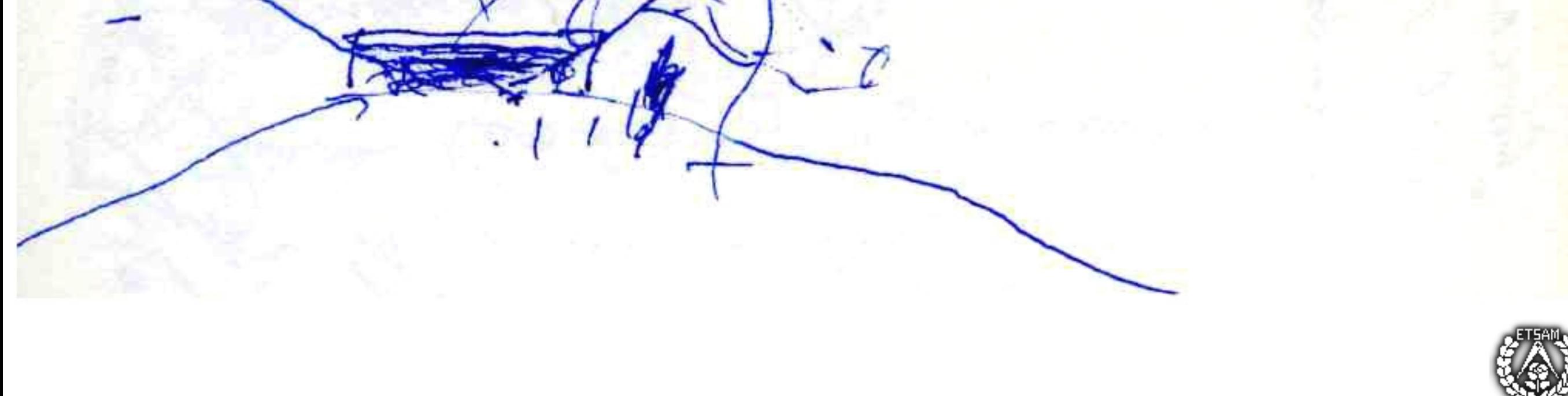

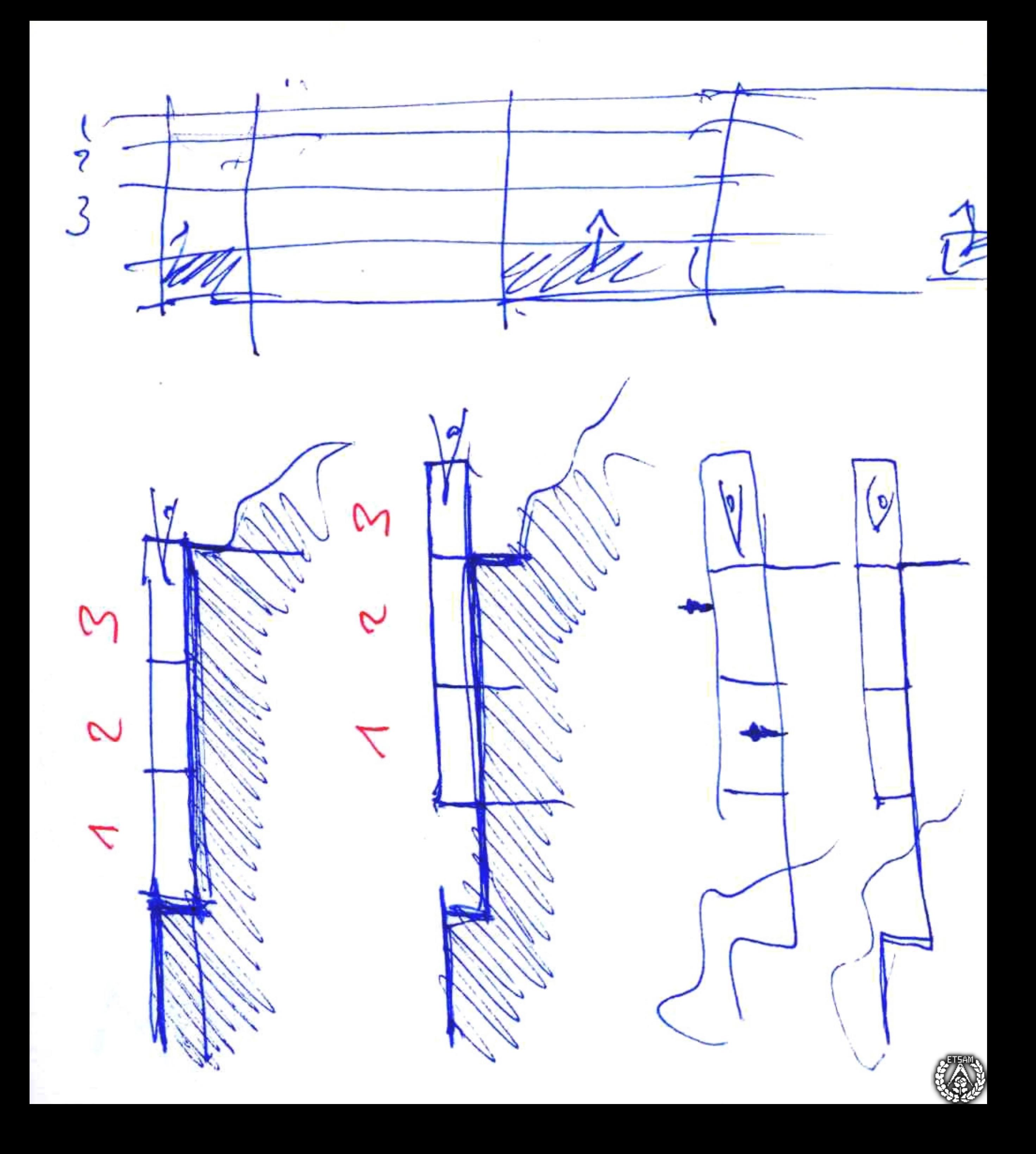

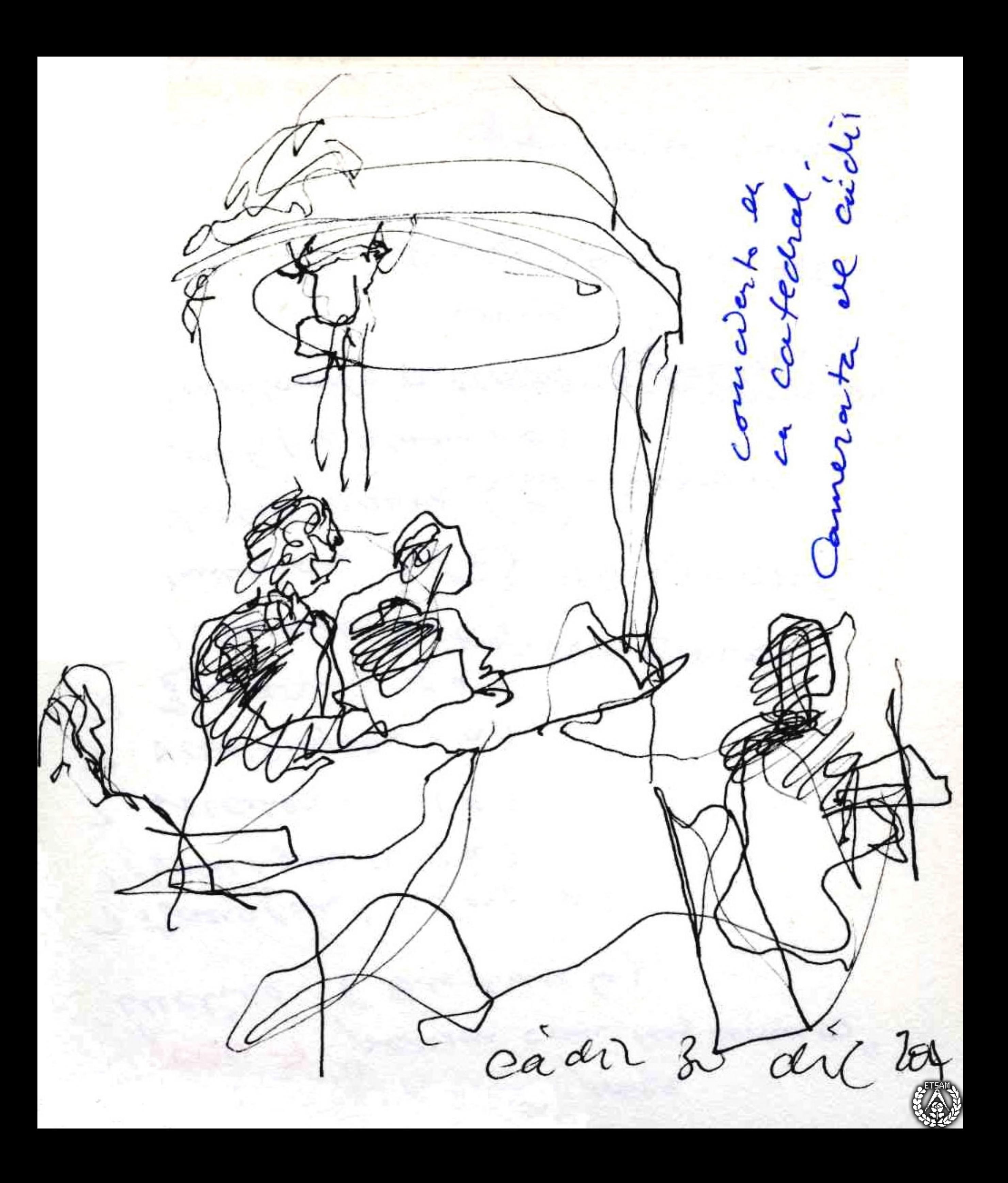

France de controuver

![](_page_17_Picture_0.jpeg)

Guend, 1 cadime@ono.com

![](_page_17_Picture_2.jpeg)

![](_page_18_Picture_0.jpeg)

![](_page_19_Picture_0.jpeg)

![](_page_20_Picture_0.jpeg)

![](_page_21_Picture_0.jpeg)

de La PESANTT-L de log telas vouduar (cencontras le cor...) Ticizano  $\sqrt{a}$ GRAUEDADZ

![](_page_22_Picture_1.jpeg)

![](_page_22_Figure_2.jpeg)

 $\iota_{0}^{\mathfrak{e}}$  $p$ anclo  $\angle L \cdot \wedge \gamma$ reu t  $\alpha$ l genacio  $\times$ alex alberto Oaniel CACEDONIAN enclas reauto  $6u$ 7 Portuaire la Tués Atienza.

SAMARA  $\begin{pmatrix} 1 & 1 & 1 \\ 0 & v_1 \\ 0 & 0 \end{pmatrix}$  $\zeta$ Benettor tamairo de vidris 6 Costudiar detailes contractery

![](_page_24_Picture_1.jpeg)